# 分域名带宽/流量查询

接口地址

请求**IRL:** stat/bandwidth/eachDomain (GET)

接口请求域名: cdn.api.baishan.com 接口版本: v2

#### 接口描述

用于查询多个加速域名,并返回每个加速域名的带宽、流量数据。

数据统计的时间粒度默认为5分钟。接口调用频率限制见响应头部(Response Header)。

### 输入参数

公有参数:用户的 token 可向值班同事获取。

## 请求参数(GET)

参数添加到在url的query部分,例如: ?key1=value1&key2=value2。

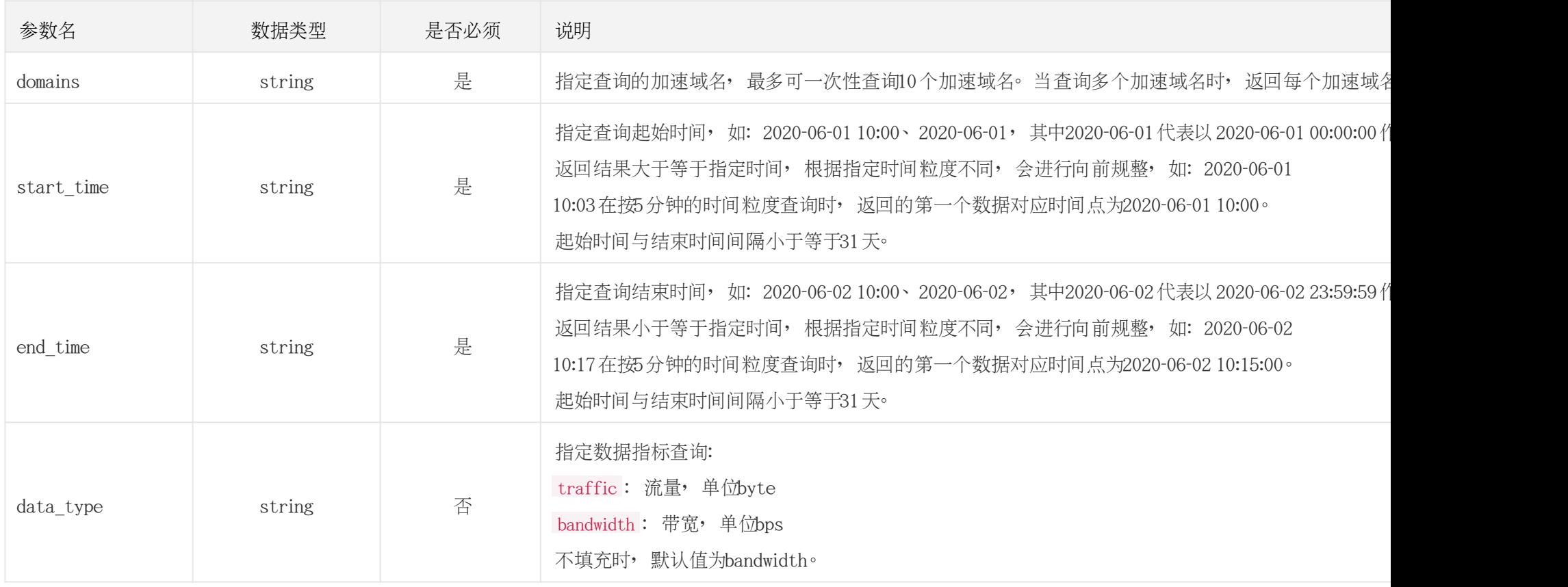

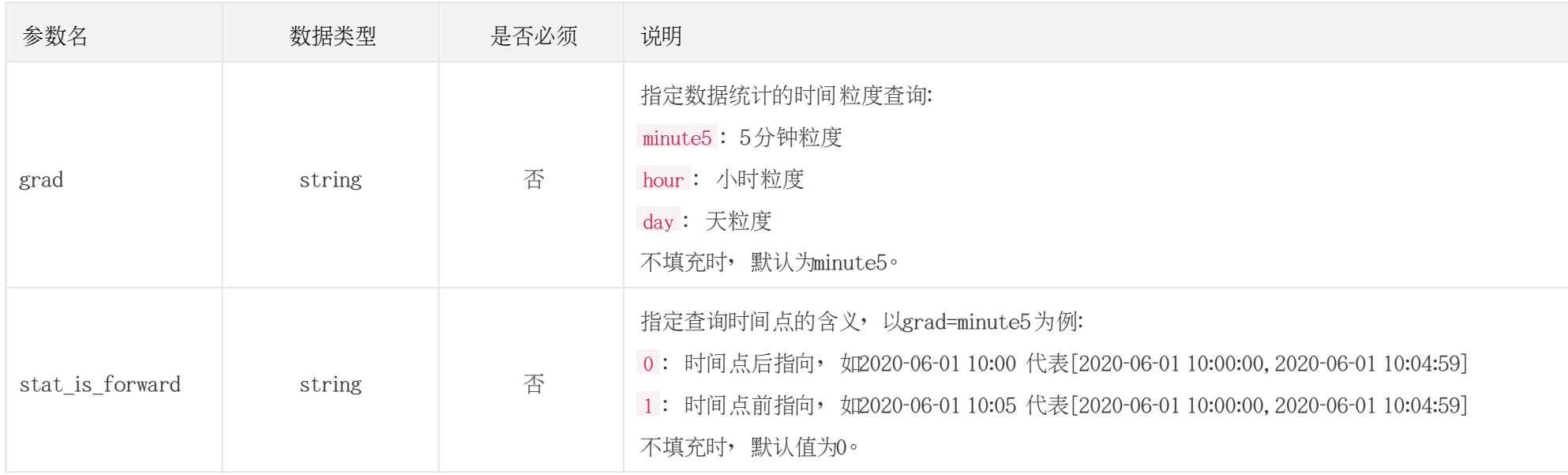

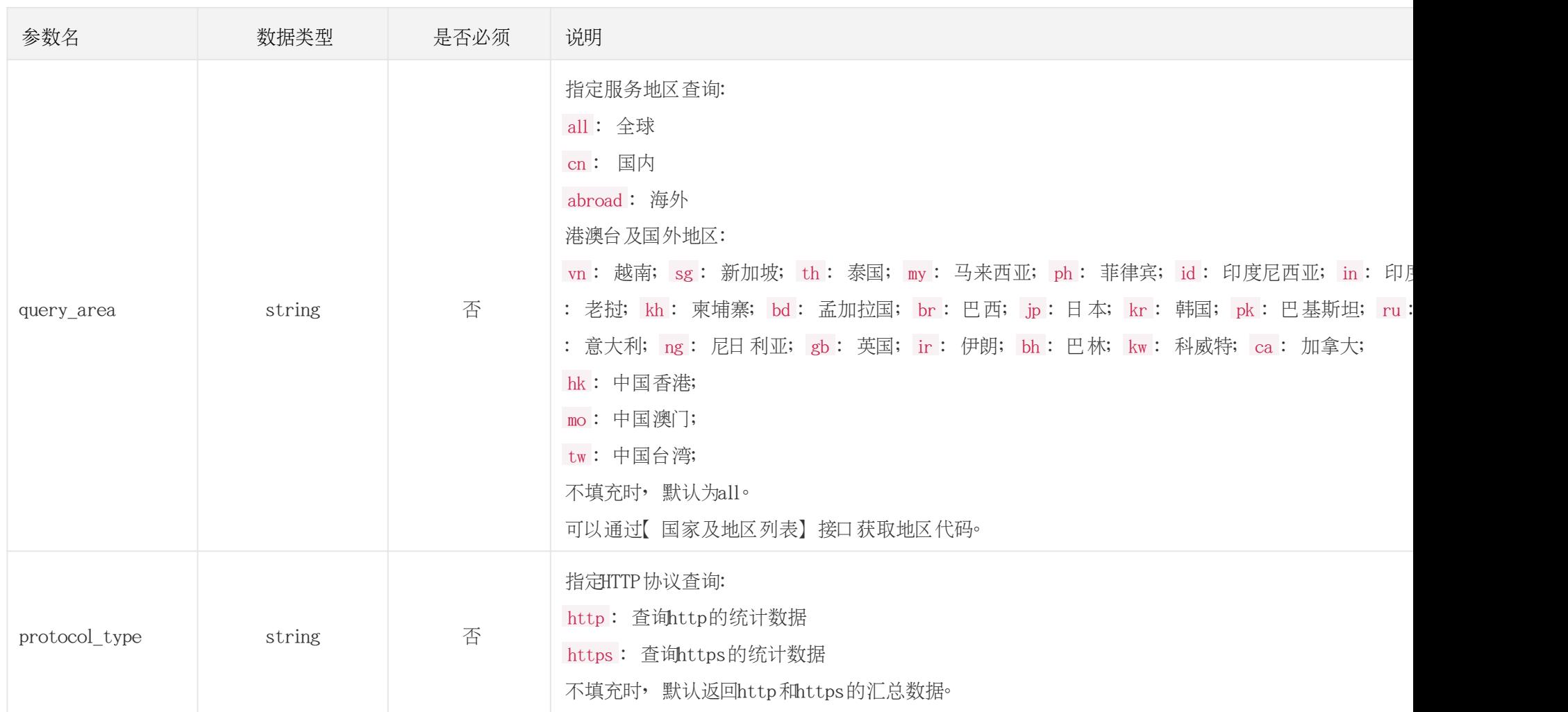

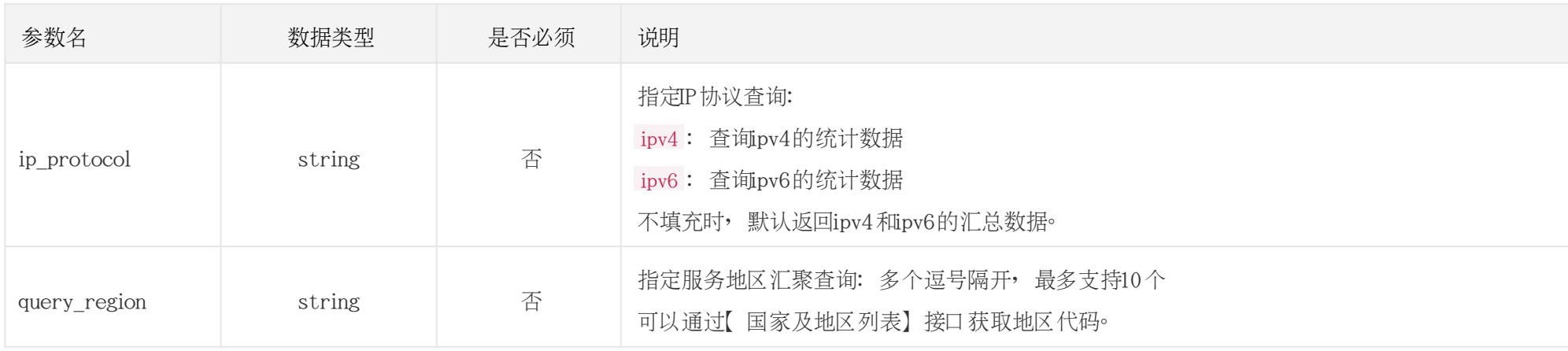

## 调用示例

//请求需要经过URL编码处理。 curl -X GET "https://cdn.api.baishan.com/v2/stat/bandwidth/eachDomain?token=xxx&\ domains=example.com,example2.com\ &start\_time=2020-06-01%2012:16\ &end\_time=2020-06-01%2012:30\ &query\_area=cn"

## 返回示例

JSON格式

正确示例

{

"code": 0, //code为0, 表示数据返回正常。

## <u>A</u> 自山云科技<br>A BAISHANCLOUD

```
 "data": {
    "example.com": {
     "domain": "example.com",
     "data": [
      \sqrt{2} 1590984900,//时间戳,按照升序排序。
          1988666.56//返回data_type选择的数据。
        ],
       \Gamma 1590985200,
          3001901.81
        ],
        ...
]
    },
   "example2.com": {
     "domain": "example2.com",
     "data": [
      \Gamma 1590984900,
         1988666.56
        ],
       \Gamma 1590985200,
          3001901.81
        ],
        ...
]
}
```
## 白山云科技<br>NBAISHAN**CLOUD**

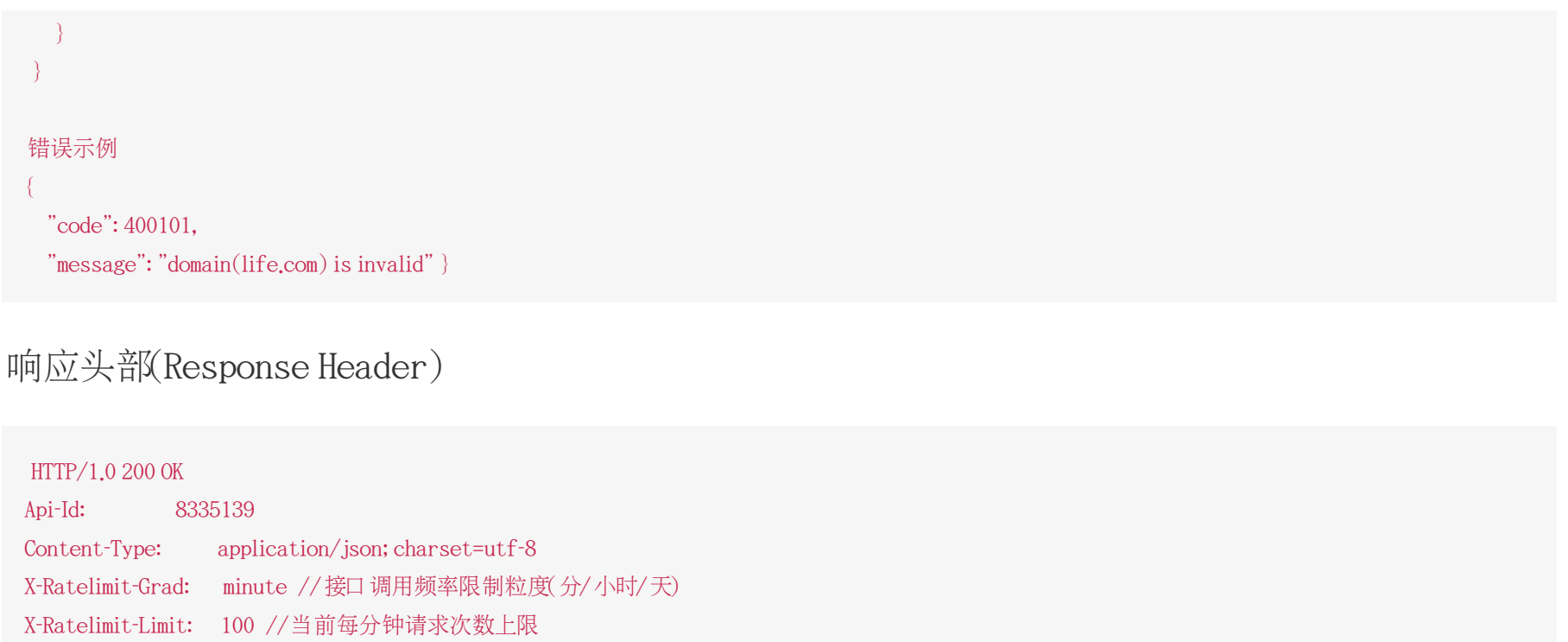

X-Ratelimit-Remaining: 99 //每分钟剩余请求次数 X-Retry-After: 16 //xx秒后重置当前粒度(分/小时/天)请求次数限制

### http状态码说明

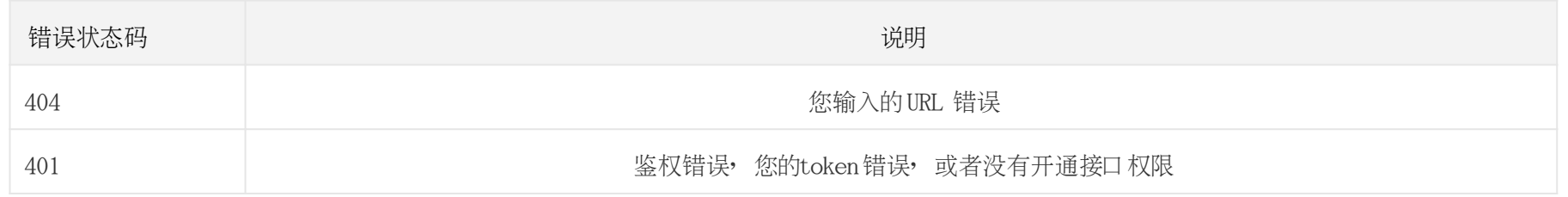

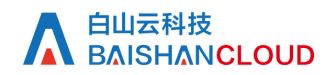

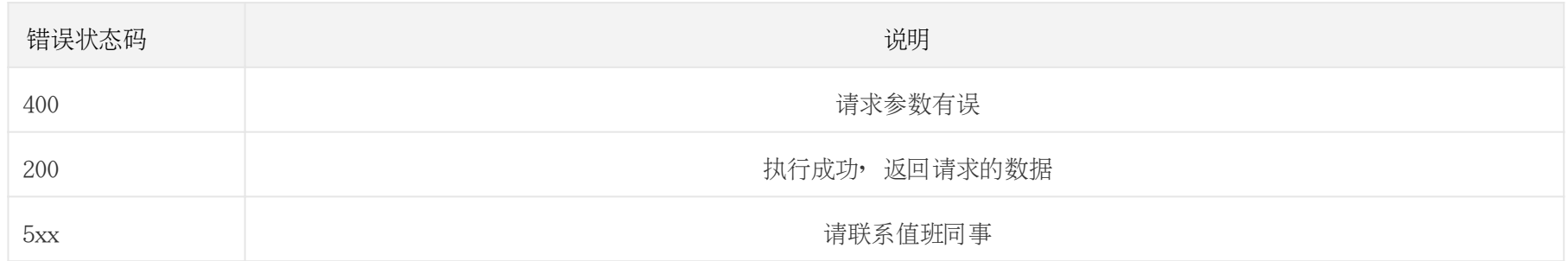